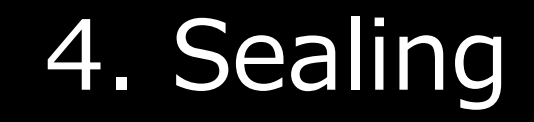

Ao Sakurai

### 2023年度セキュリティキャンプ全国大会 L5 - TEEの活⽤と攻撃実践ゼミ

#### 本セクションの⽬標

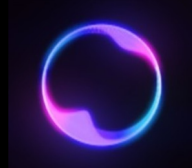

• Enclave内のデータを安全な状態でEnclave外(EPC外メモリ や補助記憶装置)にストアするシーリング機能について習得する

• ここまでで学習した内容をフルに活用し、SGXを利用した **パスワード管理システム**として「**SGX-Vault**」を実装する

シーリング/アンシーリング

# Enclaveは揮発性(1/3)

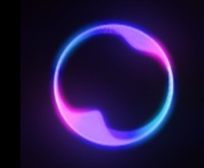

• Enclaveは**メインメモリ(主記憶装置)**上に存在するため、 おくまでもその内容は揮発性である

- **電源OFF**に加え、様々なイベントにより**Enclaveは破壊される**
	- sgx\_destroy\_enclave()の呼び出しによる明示的な破壊
	- Enclaveを使⽤したプログラムの終了
	- 電源状態の遷移(スリープや休止状態)
	- コードのバグ等に伴うEnclaveのクラッシュ
	- $\cdot$  etc...

# Enclaveは揮発性(2/3)

- 
- Enclave**実⾏中**はもちろん、Enclaveが**終了・破壊された後**も **秘密情報**を**SGXマシンで安全に保持したい**ケースはかなり多い
	- メモリ節約の為一時的にハードディスクにストアしたい
	- SGXマシン上でパスワードを安全に管理したい
	- SGXマシン上のSQLサーバに安全な形でデータをストアしたい

•どうすればEnclaveの秘密情報を**暗号化して長期的に保存**できる?

# Enclaveは揮発性(3/3)

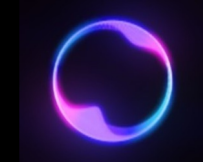

- Enclave内で鍵を生成して暗号化する?
	- **sgx\_rijndael128GCM\_encrypt()**関数等が提供されている
	- ではその**暗号化に使⽤した鍵**は**どうやって保持する︖**

• このように、通常のやり⽅では**暗号鍵の堂々巡り問題**が発⽣し、 秘密情報を**⻑期的にEnclave外に保存する事が難しい**

シーリング/アンシーリング(1/2)

- •この問題を解決するため、SGXでは**シーリング** (Sealing) と 呼ばれる**暗号化機能**が⽤意されている
	- シーリングされたデータの**復号をアンシーリング** (Unsealing) という

- シーリング及びアンシーリングでは、CPU製造時にCPU内部で ⽣成される**Root Sealing key**(RSK)等と共に、**2通り**ある ポリシのいずれかを用いて導出したシーリング鍵で暗号処理を行う
	- RSKはCPU内部の**e-fuse**と呼ばれるICにストアされており、**Intelすらも 知らない鍵**である
	- RSKについてはProvisioningのセッションでも解説

シーリング/アンシーリング(2/2)

·シーリング鍵はCPUのe-fuseに格納されているRSKを用いて 導出されるため、**マシンが変わる**と**恒久的にアンシーリング 出来なくなる**点に注意

• 他にも、**モデル固有レジスタ(MSR)**から変更できる **OWNEREPOCH**(現在の**マシン所有者**に**紐づくバージョン**のような もの)にも依存するため、**これを変更**しても**互換性が失われる**

シーリングのポリシ(1/2)

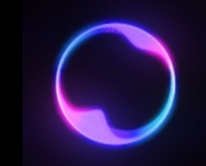

• シーリングポリシには、Enclaveの**コード同⼀性**に基づく **MRENCLAVEポリシ**と、Enclave**署名者の同⼀性**に基づく **MRSIGNERポリシ**が存在する

- **MRENCLAVEポリシ**では、シーリングを⾏うEnclaveの **MRENCLAVE**やRSK等を材料にシーリング鍵を導出する
	- MRENCLAVEが変わるとシーリング鍵も変わるので、**Enclaveコード等に 変更が⼊る**と**以前のシーリングデータはアンシーリングできなくなる**

シーリングのポリシ(2/2)

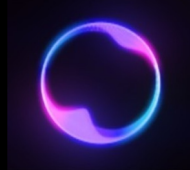

- **MRSIGNERポリシ**では、シーリングを⾏うEnclaveの**MRSIGNER** やRSK等を材料にシーリング鍵を導出する
	- **Enclave署名鍵が同⼀**であれば、Enclaveコードが変わっても以前の シーリングデータを**アンシーリング出来る**

- この事から、**MRSIGNERポリシ**の⽅が**使い勝⼿は良い**⼀⽅で、 **安全性を重視**するのであれば**MRENCLAVEポリシ**の⽅が良い
	- 危殆化したEnclaveを修正しMRENCLAVEを更新すれば、以前のデータは アンシーリング出来なくなるため

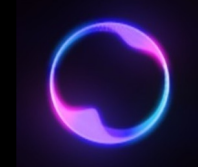

- **シーリングを⾏うAPI**を呼び出す際、引数として**シーリング結果の バイナリ**(sgx\_sealed\_data\_t型変数)の**サイズをsize\_t型で 渡す**必要がある
- シーリングにも使⽤されている**AES/GCM**は、その**暗号⽂の ⻑さ**は**平⽂の⻑さと⼀致**する
- しかし、シーリング結果のバイナリは**暗号⽂の他にも様々な メタデータを含む**ため、そのバイナリのサイズは**平⽂よりも ⼤きくなり**、**かつ場合によって異なる**
	- ⼤抵約500バイトほど⼤きくなる
	- ではどうやってシーリングしたバイナリサイズを特定するのか?

### シーリング処理の実装(2/4)

- 暗号化したい平⽂に対応するsgx\_sealed\_data\_tのサイズを 計算し返してくれるsgx calc sealed data sizeという **ヘルパー関数**を呼び出す
	- 第1引数はGCMの追加認証データのサイズ、第2引数はシーリングしたい データ(平文)のサイズ。前者は通常0で良い

size\_t sealed\_data\_size;  $s$ ealed\_data\_size = sgx\_calc\_sealed\_data\_size( $\theta$ , data\_length);

•この二度手間があるので、Enclaveで何度もシーリングを行う 場合はこれを含む一連の処理を行う専用の関数を用意した方が 実装上楽になる

#### シーリング処理の実装 (3/4)

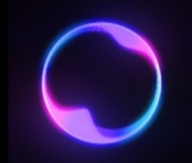

- シーリング結果のサイズを計算したら、シーリング本処理を⾏う **sgx seal data**を呼び出す
	- 戻り値はsgx\_status\_t (SGX関連処理の実行結果ステータス)
	- 引数は順にGCMの追加認証データの⻑さ、追加認証データ、シーリング するデータ(平⽂)のサイズ、シーリングするデータ、予め取得した シーリング結果サイズ、シーリング結果が格納されるポインタ
	- 追加認証データを使⽤しない場合は第1引数は0、その次はNULLで良い status = sgx\_seal\_data(0, NULL, data\_length, data\_plain, sealed\_data\_size, (sgx\_sealed\_data\_t\*)sealed\_data);
- 後はEnclave外にシーリング結果を出し、メモリで保持するなり ファイルシステムにストアするなりする
	- ⽣のバイナリ値なので、Base64エンコード等しておくと扱いやすい

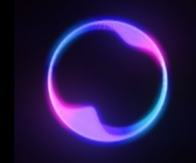

- sgx\_seal\_dataは**MRSIGNERポリシで固定**なので、MRENCLAVE ポリシを使用したい場合はsgx\_seal\_data\_exを使用する
	- 以下の通りsgx\_seal\_dataに加え、引数先頭に**3変数**が追加される
	- 第1引数を**0x0001**にすると**MRENCLAVEポリシ**、**0x0002**にすると **MRSIGNERポリシ**となる
	- 第2・3引数はどうでもいいので以下の例のものを丸ごとコピペする

```
sgx_misc_select_t misc = 0xF0000000; //uint32_t
sgx_attributes_t attr;
attr.flags = 0xFF0000000000000B; //uint64_t
attr.xfm = 0; //uint64_t
```

```
status = sgx_seal_data_ex(0x0001, attr, misc, 0, NULL, 
     data_length, data_plain,sealed_data_size, 
      (sgx_sealed_data_t*)sealed_data);
```
アンシーリング処理の実装

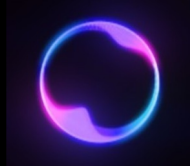

•まずはアンシーリングに向けて平文用のバッファを確保したいので、 **sgx get encrypt txt len**というヘルパー関数で平文の長さを **取得**しておく

decrypt\_buf\_length = sgx\_get\_encrypt\_txt\_len((sgx\_sealed\_data\_t\*)sealed\_data); uint8\_t decrypt\_buf = new uint8\_t[decrypt\_buf\_length]();

- あとは**sgx\_unseal\_data**を呼び出せば**アンシーリング完了**
	- 引数は順にシーリングデータ、追加認証データ、追加認証データの⻑さ、 アンシーリング結果の平⽂が格納されるポインタ、アンシーリング結果の 平⽂の⻑さが格納されるポインタ
	- アンシーリング関数では**ポリシを指定する関数**(sgx\_unseal\_data\_ex のようなもの)は**存在しない**(**⾃動的にシーリングデータから識別される**)

status = sgx\_unseal\_data((sgx\_sealed\_data\_t\*)sealed\_data, NULL, 0, decrypt\_buf, &plaintext\_length);

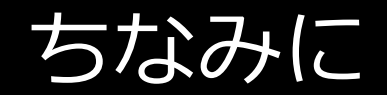

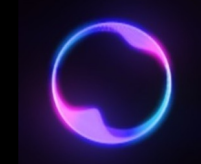

• シーリング (暗号化)を⾏う関数

sgx\_seal\_data(0, NULL, plain\_len, plain, sealed size, sealed data);

• アンシーリング (復号)を⾏う関数

sgx unseal data(sealed data, NULL, 0, plain, plain\_buf\_size);

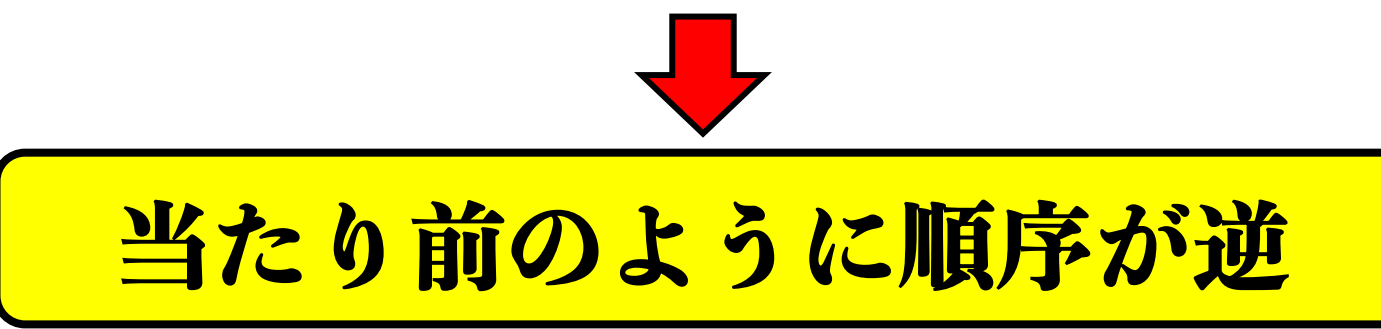

# SGX-Vault

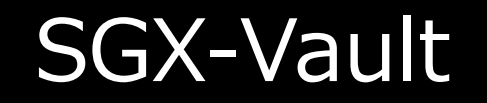

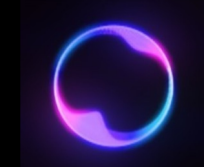

- SGXの保護機能をフルに活⽤した**パスワード管理ソフトウェア** として**SGX-Vault**の実装を⾏う
	- 名前は勝⼿に決めてあるだけなので、⾃分でつけたい場合改名しても 全く問題ない

• 本ゼミではこのSGX-Vaultをセクションに応じて改良していく形で 実装を進めていく

#### SGX-Vaultの要件

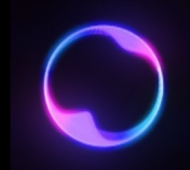

- SGX-Vaultは、パスワードの安全な取り扱いに関する以下の機能を 提供する:
	- パスワード登録機能
	- パスワード新規作成機能
	- 登録したパスワードの取得機能
	- 登録したパスワードの変更機能
	- •キー一覧取得機能
	- パスワード削除機能
- パスワードは**key-value**の形で保持し、keyをクエリする事で value(=対応するパスワード)を取得出来る
- 対応可能なパスワードの仕様(⽂字数、⽂字種)は**基本⾃由**だが、 **最低限英数字には対応**する事

#### **■マスターパスワードの設定・検証**

• SGX-Vault初使⽤時は、以降の使⽤時に必須となる **マスターパスワード**の登録を実施する

• マスターパスワードは**シーリングにより暗号化**し**ファイルシステム** に保存する

- マスターパスワードが登録済みの場合、**後続の処理を⾏う前に その検証を⾏う**
	- UntrustedなAppで⼊⼒させ、それをEnclave内に読み込んで検証する

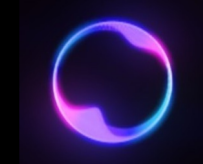

### **■パスワード登録機能**

- **UntrustedなApp**から**パスワード**と対応する**キー**をEnclaveに 読み込み、**シーリング**で暗号化し**ファイルシステムに保存**する
- 既存のパスワードに対する**キーとの重複が発⽣**した場合は、 **登録せずにエラーを返す**

#### **■パスワード新規作成機能**

- 引数として渡されたキーに対し、パスワードを**Enclave内で 乱数的に⽣成**してそのキーに対応させる
- **乱数的な⽣成は必ずEnclave内で完結しなければならない**

#### • 生成したキーとパスワードはシーリングしてファイル保管しておく

• 既存のパスワードに対する**キーとの重複が発⽣**した場合は、 **新規作成せずにエラーを返す**

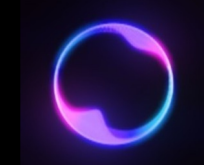

#### ■登録したパスワードの取得機能

• 引数として渡されたキーに対応するパスワードを**シーリングした データから検索**し、その**パスワード**を**UntrustedなAppに返す**

#### • キーに**対応するパスワードが存在しなかった場合**は適切な例外 (エラー) 処理を行う

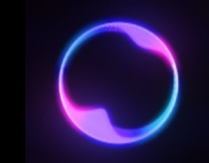

#### **■登録したパスワードの変更機能**

• 引数として渡されたキーに対応するパスワードを、同じく 引数として渡された**新パスワードで更新する**

#### • キーに**対応するパスワードが存在しなかった場合**の処理は任意

#### •エラーにするか、新規作成と同様の挙動にするかは自由

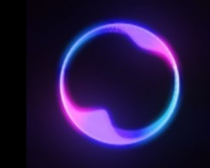

#### **■キー⼀覧取得機能**

• パスワードの登録に際してどのようなキーで登録したかを 失念した場合に備え、登録した**全パスワードに対応する各キー**を **⼀覧化して取得**する

• あくまで**キーの取得**であり、**パスワード⾃体**は**ここでは取得しない** 点に注意

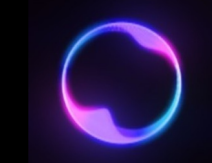

## **■パスワードの削除機能**

• 引数として渡された**キー**と、それに対応する**パスワード**を **SGX-Vault(≒シーリングデータ)**から**削除する**

#### • キーに**対応するパスワードが存在しなかった場合**は適切に対処する

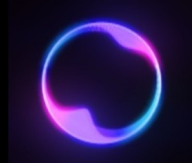

• 改⾏区切りのstd::string型にて、さらにカンマなどをデリミタ としてkey-valueを管理するのが楽

• Enclave内におけるパスワードの乱数的生成には、sgx\_read\_rand 関数とアスキー文字の組み合わせが使えるはずである

#### 本セクションのまとめ

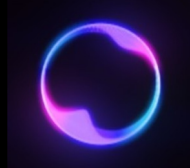

· SGXにおいて長期的に安全にデータを保持するために欠かせない 機能であるシーリング機能について学習した

• これまで学習したSGXの知識を活⽤し、ローカルで動作する SGXベースのパスワード管理システムであるSGX-Vaultを実装した

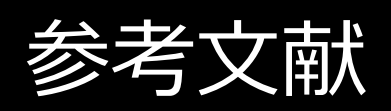

[1]"Intel® Software Guard Extensions Programming Reference", Intel, https://www.intel.com/content/dam/develop/external/us/en/document